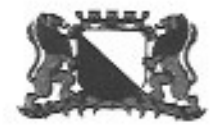

## **GEMEENTE UTRECHT**

## **KENNISGEVING WET MILIEUBEHEER**

De Stichting Nederlands Spoorwegmuseum heeft aan de gemeente Utrecht een nieuwe de gehele inrichting omvattende vergunning gevraagd voor het museum aan het Maliebaanstation 16

Burgemeester en Wethouders van Utrecht hebben deze vergunning op 8 juli 2003 verleend. Zij doen dit op basis van de Wet milieubeheer en de Algemene wet bestuursrecht. De vergunning bevat voorschriften ter bescherming van het milieu.

U kunt de aanvraag, de vergunning en andere relevante informatie inzien van 9 juli 2003 tot 20 augustus 2003 bij bureau Bedrijfsinspectie, Ravellaan 96, gebouw 1.

Dit is mogelijk op werkdagen van 9.00 - 12.00 uur en van 13.30 - 16.00 uur, bij voorkeur op afspraak.

Inzage kan ook (alleen op afspraak) op donderdag van 18.00 - 21.00 uur bij het informatiecentrum in het Stadhuis, Korte Minrebroederstraat 2, Utrecht

Voor het maken van een afspraak of meer informatie kunt u bellen met bureau Bedrijfsinspectie, telefoonnummer (030) 286 4445.

De aanvraag, de vergunning en andere relevante informatie kunt u ook inzien bij Wijkbureau Oost, Burgemeester Reigerstraat 78. Dit is mogelijk op werkdagen van 9.00 tot 17.00 uur.

U kunt gedurende zes weken (tot 20 augustus 2003) beroep aantekenen als u aan een van de onderstaande voorwaarden voldoet:

- a. u heeft bedenkingen ingediend tegen de ontwerp-vergunning;
- b. u heeft als adviseur advies uitgebracht over de ontwerp-vergunning :
- c. u heeft bedenkingen tegen wijzigingen ten opzichte van de ontwerp-vergunning
- d. u kunt aantonen dat u redelijkerwijs geen bedenkingen heeft kunnen indienen tegen de ontwerp-vergunning.

De vergunning wordt na afloop van de beroepstermijn van kracht tenzij vóór deze datum beroep is ingesteld en een verzoek wordt gedaan om voorlopige voorziening. De vergunning wordt in dat geval niet van kracht, voordat op dat verzoek is beslist.

Het beroep of verzoek om voorlopige voorziening moet worden gericht aan: Raad van State t.a.v. de voorzitter van de Afdeling bestuursrechtspraak Postbus 20019 2500 AE Den Haag.

Zowel bij het indienen van een beroep als bij het indienen van een verzoek om een voorlopige voorziening worden kosten in rekening gebracht.

Utrecht, 9 juli 2003

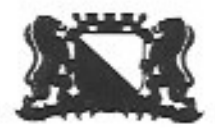

Adres: Stadhuisbrug 1

Stichting Het Nederlands Spoorwegmuseum

Postadres: Postbus 16200, 3500 CE Utrecht Bezoekadres: Korte Minrebroederstraat 2, Utrecht Telefoon: 030 - 286 10 00 Fax: 030 - 286 12 24 Internet: www.utrecht.nl

3581 XW UTRECHT

Behandeld door: Doorkiesnummer: e-mail: Bijlage(n): Uw kenmerk: Uw brief van:

Datum: 8 juli 2003 Ons kenmerk: DSO 03112782 Onderwerp: Milieuvergunning voor Spoorwegmuseum perceel Maliebaanstation 16

Bij antwoord datum, ons kenmerk en onderwerp vermelden

## **BESCHIKKING**

Verzonden:

bitane 15. Baltechnican is enabled

## Onderwerp aanvraag

Op 12 december 2002 is een aanvraag voor een nieuwe de gehele inrichting omvattende vergunning (revisievergunning) ingediend door de Stichting "Het Nederlands Spoorwegmuseum" overeenkomstig artikel 8.4, lid 1 van de Wet milieubeheer, in verband met het veranderen van de inrichting, voor welke reeds één of meer vergunningen krachtens de Wet milieubeheer zijn verleend.

Het gaat hierbij om een museum voor het exposeren en tijdens activiteiten en evenementen demonstreren van historische locomotieven, treinen en overig spoormateriaal.

De inrichting is gelegen aan de Maliebaanstation nr. 16, kadastraal bekend gemeente Utrecht, sectie ASD 40, nummers 8548-8550-8551-8552-8615 te Utrecht.

De gevraagde activiteit is aangewezen onder de categorieën 1.1.a., 1.1.c. en 19.g.1. van het Inrichtingen- en vergunningenbesluit milieubeheer (I.V.B.). Het betreft een aanvraag in de milieucategorie 3. De SBI code van de inrichting is 9251.

## Ontvankelijkheid

De aanvraag is ingenomen op 12 december 2002 en is door ons ook op deze datum gedateerd. (Gelet op artikel 8.2 van de Wet milieubeheer is ons college bevoegd op het voorliggende verzoek een beslissing te nemen.).

#### Wijzigingen:

Op 15 januari 2003 zijn twee plattegrondtekeningen, zie bijlage 15, door de aanvrager toegevoegd. Op 7 april 2003 zijn door de aanvrager, op ons verzoek, (brief van 6 februari 2003) de volgende bescheiden en documenten dan wel gewijzigd of toegevoegd aan de aanvraag:

- 1. een aanvraagformulier (gewijzigd);
- 2. een lijst met een opsomming van de bijlagen (gewijzigd);
- 3. bijlage 7, rapportage akoestisch onderzoek (gewijzigd), herzien per 1 mei 2003;
- 4. bijlage 10, Exploitatie, Activiteiten en Evenementen in het nieuwe Spoorwegmuseum (gewijzigd);
- 5. bijlage 16, Stoomlocomotieven Nederlands Spoorwegmuseum (toegevoegd);
- 6. bijlage 17, Jumbo Express (toegevoegd);
- Op 22 en 25 april 2003 zijn door ons per e-mail een aantal vragen gesteld.

Hierop is door het NSM geantwoord d.d. 28 april 2003 per e-mail, deze is als bijlage bij de aanvraag gevoegd.

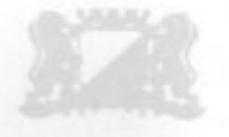

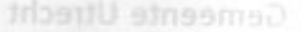

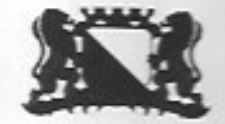

Op 2 mei 2003 is gewijzigd: bijlage 15, plattegrondtekening van de Begane grond (nieuwbouw) De in de aanvraag en bijlagen verstrekte informatie, maakt een beoordeling van de aanvraag mogelijk.

## Procedure

De procedure is uitgevoerd overeenkomstig het bepaalde in de paragrafen 3.5.2 t/m 3.5.5 van de Algemene wet bestuursrecht.

## Coördinatie bouwvergunning

Overeenkomstig de wettelijke bepalingen is de milieuvergunning gecoördineerd met de bouwvergunning.

## Milieuvergunningssituatie:

Aan het museum zijn de volgende milieuvergunningen verleend: Een vergunning voor het oprichten en in werking hebben van een inrichting d.d. 14 februari 1990, een uitbreidings-/wijzigingsvergunning d.d. 3 juli 1991 en een veranderings-/wijzigingsvergunning d.d. 26 maart 1997.

Omdat de huidige vergunning krachtens de Wet milieubeheer na de nieuwbouw niet meer toereikend is, is een nieuwe vergunning krachtens de Wet milieubeheer aangevraagd voor de gehele inrichting. Een algemene maatregel van bestuur (AMvB) op basis van de Wet milieubeheer is niet van toepassing.

Het verlenen van een milieuvergunning betekent overigens niet dat hieruit rechten ontleend kunnen worden t.a.v. het gebruik binnen het geldende bestemmingsplan.

## Algemene beschouwing

Het Nederlands Spoorwegmuseum (verder afgekort tot NSM) is gevestigd in het voormalige Maliebaanstation (daterend uit 1874), met een nieuwe expositiehal en een emplacement welke aan de overzijde van het hoofdspoor (Oosterspoorweg) ligt.

Het NSM heeft de beschikking over:

## Het Maliebaanstation

Het monumentale Maliebaanstation is gerestaureerd en zoveel mogelijk in haar oorspronkelijk staat teruggebracht en bevat de entree en kassa's, een restaurant, wachtkamers en een centrale hal. Voor het Maliebaanstation ligt een plein dat ingericht is als parkeerterrein.

## Het nieuwe museumgedeelte

Direct aan het overpad, in het nieuwe gebouw is de collectie treinen en een aantal exposities ondergebracht.

Het gebouw bestaat hoofdzakelijk uit tentoonstellingsruimten, "Werelden" genoemd en opstelsporen met historisch rollend materieel. In de tentoonstellingsruimten worden thema's uitgebeeld die de ontwikkeling van het spoor door de eeuwen heen weergeven. Voorts is er een centrale hal, een restaurant met buitenterras, museumwinkel, bibliotheek en kantoren aanwezig. In een aantal ruimten bevinden zich de technische installaties en is er een opslag voor horeca-, winkelartikelen, meubels en de ontvangst van goederen.

### Buitenterrein

Het buitenterrein bestaat uit een emplacement, kolenpark, watertoren, historisch seinwachterhuisje, diverse opstelling voor recreatief gebruik, een speeltuin en een draaischijf voor locomotieven. Op het buitenterrein rijdt een kindertrein (diesel), de "Jumbo Express". In een apart gebouw is een van de "werelden" (HollandRailShow) gevestigd.

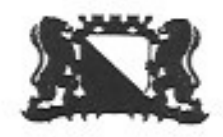

### Werkplaats

Er is een werkplaats ingericht voor onderhoud, reparaties en het vervaardigen van werkstukken t.b.v. presentaties.

## processen:

De belangrijkste processen die bij het museum een rol spelen zijn:

- het verzamelen, beheren en presenteren van en het geven van informatie aan bezoekers over voorwerpen die een materiele getuigenis afleggen van de geschiedenis van spoorwegen, die van de Nederlandse Spoorwegen in het bijzonder.

- het geven van demonstraties; hiertoe vinden jaarlijks een aantal activiteiten en evenementen plaats, waarbij de werking van onderdelen van echte treinen of modellen wordt gedemonstreerd in samenhang met hieraan gekoppelde installaties zoals bruggen e.d. Regelmatig wordt er tijdens activiteiten en evenementen met historische treinen gereden. Eventueel worden deze onder stoom gebracht.

-ter ondersteuning van de presentatietaken beschikt het museum over een museumrestaurant. Door het museum is er sprake van inrichting gebonden verkeer afkomstig van aankomende, hortto parkerende en vertrekkende bezoekers en het leveren van goederen en diensten.

### capaciteit:

Het NSM heeft een totale capaciteit van 210.000 bezoekers op jaarbasis.

### ligging

Het NSM is gelegen in een rustige woonwijk grenzend aan het centrum van de stad Utrecht. Het museum wordt voor het merendeel door woonbebouwing omsloten.

Het terrein van het museum wordt door een niet regulier gebruikte dubbele spoorbaan doorsneden. Het achtergrondgeluidniveau van de omgeving is laag te noemen. De inrichting is niet gelegen op een geluidgezoneerd industrieterrein.

### Milieuzora

Het NSM beschikt niet over een gestructureerd Milieuzorgsysteem en heeft geen Bedrijfsmilieuplan opgesteld of ingediend.

## registratie milieugegevens

Om inzicht te krijgen in het doelmatig gebruik van grond- en hulpstoffen zijn in deze vergunning meeten registratieverplichtingen opgenomen. Dit inzicht is een eerste vereiste om verantwoord met gronden hulpstoffen om te gaan en het ontstaan van afvalstoffen te voorkomen.

### energiebesparing

In paragraaf 1.3 zijn voorschriften opgenomen waarin is aangegeven wanneer het NSM op een gestructureerde wijze stappen moet ondernemen om het energieverbruik te verminderen.

## opslag en doelmatige verwijdering van afvalstoffen

Voor de afvoer van gevaarlijke en bedrijfsafvalstoffen is hoofdstuk 10 van de Wet milieubeheer en hoofdstuk 4 van de Provinciale Milieuverordening Utrecht van toepassing.

Het afvalstoffenbeleid is gericht op preventie en hergebruik van afvalstoffen. Hierbij kan worden opgemerkt dat het tevens in het bedrijfsbelang is om afval zoveel mogelijk te voorkomen, aangezien het produceren van afval kosten van zowel de aan- en afvoer alsmede de kosten van de grondstof zelf. Overeenkomstig het gestelde in de \*Leidraad Afval- en emissiepreventie in de milieuvergunning" van het ministerie VROM behoeven, met uitzondering van het voeren van een registratie ten aanzien van dit onderwerp geen nadere voorschriften aan deze vergunning te worden verbonden. Het beleid voor het scheiden van afvalwater betreft ook bedrijfsafvalwater. Uit de aanvraag blijkt dat uitsluitend met huishoudelijk afvalwater vergelijkbaar bedrijfsafvalwater op de riolering wordt geloosd. In de bijgaande voorschriften zijn algemene lozingsbepalingen opgenomen.

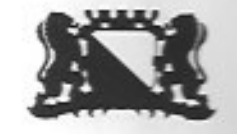

### Geluid

Gemeente Utra

De geluidsnormen zoals die in de voorschriften 1.5.1. en 1.5.2. zijn opgenomen zijn bepaald door het uitvoeren van achtergrondmetingen door Bureau Geluid (DSO, afd. Milieu& Duurzaamheid) van de gemeente. Uit het akoestisch onderzoek van de aanvrager (rapport met kenmerk B.2002.0339.A, d.d. 29 april 2003) is gebleken, dat in het algemeen, behoudens een aantal uitzonderingsgevallen, voldaan wordt aan de geluidsnormen. Vanwege deze uitzonderingsgevallen hebben wij besloten het akoestisch onderzoek geen deel uit te laten maken van de vergunning. De aanvrager kan in de tijd van bouwperiode tot de feitelijke opening van het museum maatregelen/voorzieningen treffen om te voldoen aan de geluidsnormen. De in het akoestisch rapport voorgestelde geluidsbeperkende maatregelen (ALARA) dienen te worden uitgevoerd.

Het buitenterrein (en terras) is, met uitzondering van evenementen waarvoor ontheffing is verleend buiten de normale museumopeningstijden niet geopend.

## Ontheffingen van geluidsnormen:

De aanvrager heeft voor 16 dagen per kalenderjaar ontheffing van de geluidsnormen aangevraagd en aangegeven dat de reguliere geluidsnormen van de voorschriften 1.5.1. en 1.5.2. worden overschreden. Er zijn geen geluidswerende voorzieningen mogelijk om de geluidsbelasting te verminderen.

Elke ontheffing dient tijdig door het NSM aangevraagd te worden bij de gemeente Utrecht (Bureau Bedrijfsinspectie).

Deze ontheffingen (veelal evenementen) blijven gelimiteerd tot 12 dagen per jaar en worden toelaatbaar geacht, maar veroorzaken wel overschrijding van de geluidsnormen.

In de milieuvergunning van 14 februari 1990 (voorschrift 4.1) staat dat het NSM gebruik kan maken van de mogelijkheid tot het aanvragen van een ontheffing ("het niet gelden van de

geluidsvoorschriften") van de geluidsnormen voor 12 dagen per kalenderjaar.

Het gevraagde aantal van 16 ontheffingen voor dagen waarbij de geluidsnormen worden overschreden is 4 dagen meer dan eerder verleend. Dit komt niet overeen met het uitgangspunt in de "Planidentificatie Spoorwegmuseum", vastgesteld collegebesluit B&W d.d. 9 juli 2002.

In de Planidentificatie is vastgelegd dat de geluidsbelasting voor de omgeving in de toekomstige situatie van het NSM gelijkblijvend of verminderd zal zijn.

Voor een uitbreiding met 4 extra dagen met ontheffingen voor de geluidsnormen is geen adequate economische en akoestische onderbouwing gegeven.

In het akoestisch rapport (kenmerk B.2002.0339.A, d.d. 1 mei 2003) is niet duidelijk wat de maximale geluidbelasting op de gevels van de dichtstbijzijnde woningen van derden tijdens evenementen zal zijn.

Derhalve is conform de bestaande rechten in voorschrift 1.5.6. een maximum van 12 dagen per jaar voor ontheffing van de geluidsnormen opgenomen.

Ter beperking van geluidsoverlast is een limiet opgenomen voor het lang tijdgemiddelde geluidsniveau (LAr.LT) op de gevel van de dichtstbijzijnde woningen van derden tijdens dagen waarvoor een ontheffing van de geluidsnormen is verleend.

Ook is er een eindtijd opgenomen (22.00 uur, waarbij de muziekoptredens om 21.00 uur op het buitenterrein dienen te worden beëindigd.

## Indirecte hinder, draaiboek mobiliteit:

De uitbreiding van de bezoekerscapaciteit van de inrichting zal, zonder maatregelen, gepaard gaan met een toename van de verkeersbewegingen en de parkeerdruk in de omgeving bij de reguliere bedrijfssituatie, activiteiten en evenementen. Derhalve heeft verzoekster in bijlage 13 in een "bedrijfsvervoerplan" de mobiliteit van bezoekers van en naar de inrichting beschreven. Verzoekster geeft in bijlage 10 aan welke uitgangspunten en werkwijze zij hanteert. Tevens worden aanvullende maatregelen beschreven. Echter om de maatregelen welke in het bedrijfsvervoerplan en bijlage 10 van de aanvraag zijn genoemd ook daadwerkelijk te effectueren, wordt met betrekking tot het voorkomen dan wel beperken van indirecte hinder een draaiboek "Mobiliteit" verlangd. Zie paragraaf 2. Deze dient ter goedkeuring aan het bevoegd gezag te worden overgelegd.

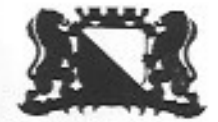

## Klachtenprocedure:

Het NSM dient te beschikken over een klachtenregistratie en -procedure ten gevolge van overlast vanwege haar bedrijfsactiviteiten. Deze klachtenregistratie en -procedure dient volgens voorschrift 1.5.12 te zijn opgezet. In de klachtenprocedure dient te zijn aangegeven hoe het NSM omgaat met klachten

### Bodembescherming

Bij het ontstaan van bodemvervuiling moet contact opgenomen worden met bureau Bedrijfsinspectie. Deze zogenaamde zorgplicht is vastgelegd in artikel 30 van de Wet bodembescherming (Stb. 331, resp. 332, 1994) en hoofdstuk 17 van de Wet milieubeheer.

In bodemrapport van onderzoeksbureau CSO met rapportnummer 01.1188 d.d. 30-11-2001 is de bodemsituatie van het terrein van het Spoorwegmuseum vastgelegd.

Tevens zijn ter bescherming van het milieu voorschriften gesteld aan de opslag van (gevaarlijke) (afval)stoffen.

## Luchtverontreiniging en geurhinder

Luchtverontreiniging in de vorm van roet en roetdeeltjes is te verwachten van het onder stoom brengen en rijden met historische locomotieven bij activiteiten en evenementen.

Aangezien dit om incidentele gebeurtenissen betreft, tijdens een aantal activiteiten en evenementen wordt de overlast beperkt geacht. De technische uitvoerbaarheid voor de beperking van de uitstoot van roet(deeltjes) wordt als niet of nauwelijks uitvoerbaar geacht. In bijlage 16 heeft het NSM aangegeven dat alle voorzorgsmaatregelen worden genomen om overlast tijdens het gebruik te beperken.

Aan de uitstoot van roet en roetdeeltjes van de dieselaangedreven kindertrein "Jumbo-express" is een beperking opgenomen in voorschrift 1.7.3. Ter beperking van geurhinder van de horeca-activiteiten bij het bereiden van voedsel zijn voorschriften gesteld, zie paragraaf 3. De aanvrager meldt dat actieve (kool)filters geplaatst worden om stankoverlast tegen te gaan.

Stofdeeltjes afkomstig van de kolenopslag (kolenpark) wordt zoveel mogelijk voorkomen door de voorraad kolen af te dekken of deze in een gesloten opslag te houden. Zie voorschrift 1.7.2. Aan het bewerken van hout in de werkplaats vrijkomend stof zijn eisen gesteld.

### Afvalwater

Aan deze vergunning zijn enkele algemene voorschriften verbonden met als doel het voorkomen van het lozen van stoffen die de kwaliteit van het oppervlaktewater nadelig beïnvloeden. Tevens wordt met deze voorschriften beoogd de goede werking van de provinciale rioolzuiveringsinstallatie en het goed functioneren van de gemeentelijke riolering te garanderen.

## Brandpreventie en brandbestrijding

De brandweer van Utrecht heeft advies uitgebracht over brandpreventieve voorzieningen. Deze adviezen zijn in paragraaf 1.10 opgenomen.

### Handhaving:

De voorschriften worden bij overtredingen gehandhaafd met de door ons beschikbare wettelijke middelen.

## Adviezen en bedenkingen

# Door de aanvrager zijn de volgende bedenkingen ingebracht:

1. Het akoestisch rapport maakt geen deel uit van de milieuvergunning. Verzocht wordt binnen de vergunning de resultaten van de referentieniveaumetingen in acht te nemen op punten waar een aanpassing van de geluidsvoorschriften gewenst is.

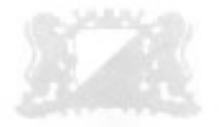

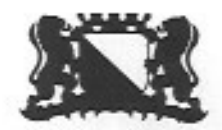

Gemeente Utrecht

Ad 1. De door het bevoegd gezag gemeten referentieniveau's zijn bepalend geweest voor de geluidsvoorschriften die aan de vergunning zijn verbonden. Dit heeft ertoe geleid dat hetgeen is aangevraagd op een aantal punten niet (volledig) is vergund. Zo zal in tegenstelling tot het vermelde in de ontwerp-vergunning op grond van het geluidsonderzoek en de door ons gedane nachtelijke metingen van het referentieniveau de inrichting na 23.00 uur gesloten dienen te zijn. Het geluidsrapport berekent namelijk als gevolg van vertrekkende bezoekers in de nachtelijke uren een geluidbelasting tot 41 dB(A) op het meetpunt Hugo de Grootstraat terwijl daar een referentieniveau is vastgesteld van 30 dB(A). Het nachtelijke referentieniveau op het meetpunt Oosterstraat bedraagt 30 dB(A) en op het meetpunt Bloemstraat 31 dB(A). Ook de nachtelijk vrachtwagenbeweging wordt niet toegestaan. Daarnaast wordt conform de berekeningen in het geluidsonderzoek een voorschrift aan de vergunning verbonden waarbij per etmaal niet meer dan 40 rondjes met de Jumbo Express mag worden gereden.

2. De overschrijding in de nachtperiode van het maximale geluidsniveau (voorschrift 1.5.2) met maximaal 8 dB(A) veroorzaakt door een vrachtwagenbeweging kan worden teruggebracht door in de vergunning een middelvoorschrift op te nemen inhoudend dat er slechts gebruik mag worden gemaakt van een bestelbus.

Ad 2. Zie ad 1. De vrachtwagenbeweging in de nachtperiode wordt niet vergund. Het voorschrijven van een bestelwagen is binnen de context van een middelvoorschrift niet mogelijk. Een bestelwagen is evenwel toegestaan als daarmee aan de geluidsvoorschriften wordt voldaan.

3. In voorschrift 1.5.4 is vermeld dat de geluidswaarschuwingsignalering van de automatische halve overwegbomen van de voetgangersoversteekplaats tenminste tijdens de avond en nachtperiode moet zijn uitgeschakeld. Dit is op grond van de Spoorwegwet niet toelaatbaar. Verzocht wordt het voorschrift te schrappen.

Ad 3. De automatische halve overwegbomen behoren bij de spoorbaan voor het normale treinverkeer. De spoorbaan en installatie behoren dus niet tot de inrichting. Om deze reden is het voorschrift geschrapt.

4. In voorschrift 1.5.6. is een schrijffout geslopen: daarin staat dat evenementen niet buiten de periode van 10.00 tot 22.00 uur mogen plaatsvinden.

Toegevoegd zou moeten worden dat het verbod op muziekoptredens na 21.00 uur slechts geldt voor zover deze buiten plaats vinden.

Ad 4 De bedenkingen zijn gegrond. Het is in de vergunning aangepast.

5. Het is niet efficiënt dat telkens vooraf aan een evenement een ontheffing moet worden aangevraagd. Dit zou voor de thans bekende activiteiten op het moment van de vergunningverlening moeten worden beoordeeld.

Ad 5. De evenementen zijn niet zodanig exact omschreven (bijvoorbeeld geen indicatieve berekening van de geluidbelasting) dat aan het verzoek van de aanvrager kan worden voldaan. Daarnaast dient het bevoegd gezag per evenement te kunnen toetsen welke voorschriften aan een af te geven ontheffing moeten worden verbonden.

Het staat het NSM vrij, binnen de voorschriften, gecombineerd ontheffingen voor een heel seizoen aan te vragen.

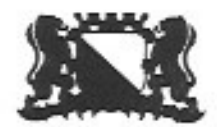

# Door omwonenden zijn de volgende bezwaren ingebracht: anno ontdrakend ab mad

## Aanvraag/ gegevens

6. In de aanvraag ontbreekt ieder spoor van de aanwezigheid van een kooktoestel, frituurtoestel of iets dergelijks. De grondslag van de aanvraag wordt verlaten door in de vergunning hierover voorschriften op te nemen.

26 y nirs annahymps eb annh ells hienhu-

Ad 6. De bedenking is ongegrond. Op een tekening bij de aanvraag is een restaurant en keuken aangegeven. Een detaillering waarbij het kooktoestel e.d. wordt aangegeven is niet nodig.

7. Gezien de bedenking onder 6, de onvolledigheid van de gegevens over Jumbo Express en de tegenstrijdigheden over de openingstijden is de conclusie dat de aanvraag op een onzorgvuldige wijze tot stand is gekomen en niet voldoen aan art 5 van het Ivb.

Ad 7. De tegenstrijdigheden in de aanvraag over de openingstijden zijn door het NSM hersteld. De overige in de bedenking vermelde tekortkomingen zijn onjuist en leiden niet tot aantasting van de leefbaarheid voor omwonenden. Een en ander geeft dan ook geen aanleiding de vergunning te weigeren.

### Openingstijden

8. Ten onrechte ontbreekt in de vergunning een paragraaf over openingstijden. Dit klemt te meer nu de aanvraag op dit punt onduidelijk/ tegenstrijdig is. In de aanvraag zelf staan openingstijden tot 17.00 uur. In bijlage 10 bij de aanvraag staan openingstijden tot 19.00 uur. Zelfs wordt daar aangegeven dat bij activiteiten de reguliere openingstijden van 10.00 tot 02.00 uur 's nachts kunnen zijn.

Ad 8 De tegenstrijdigheid in de aanvraag is door het NSM ongedaan gemaakt bij brief van 24 juni jl. Omdat de aangevraagde openingstijden niet volledig worden vergund is in de definitieve vergunning hierover voorschrift 1.5.4a opgenomen.

9. De huidige openingstijden die zijn vermeld in de aanvraag zelf zouden gehandhaafd moeten worden

Ad. 9 Er kunnen ruimere dan de huidige openingstijden worden vergund, aangezien daarmee volgens het ingediende geluidsrapport binnen de opgelegde voorschriften wordt gebleven. In the Channel and

10. Voor zover opening na 17.00 uur noodzakelijk zou zijn, zou in ieder geval een verbod moeten worden opgenomen voor het gebruik van de buitenterrein (inclusief terras) na dit tijdstip. In het weekend dient het museum niet te openen voor 11.30 uur.

Ad 10. Voor het buitenterrein (inclusief terras) wordt een openingstijd vergund tot 18.00 uur. Na dit tijdstip mag dit deel van de inrichting, met uitzondering van evenementen waarvoor ontheffing is verleend, niet worden gebruik door bezoekers van het museum. Het gebruik van de Jumbo Express is toegestaan tot 17.00 uur. Een en ander is opgenomen in het vergunningvoorschrift voor de openingstijden.

### Geluidsvoorschriften

11. Er wordt betwist of het referentieniveau ter plaatse op de juiste wijze is vastgesteld. Er is slechts op twee punten gemeten wat gezien de omvang van de inrichting te beperkt wordt geacht

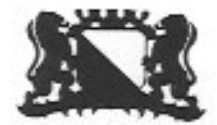

Gemeente Utrecht

Ad 11. Met de in de bedenking genoemde metingen zijn waarschijnlijk de metingen uit het geluidsrapport bedoeld die door de aanvrager zijn vastgesteld. Het bevoegd gezag dient bij een vergunningverlening echter zelf het referentieniveau vast te stellen. Er is door haar gemeten op 3 punten die voldoende dekkend zijn om de geluidbelasting van de inrichting vast te stellen. Deze metingen zijn toegevoegd aan de vergunningdossier en zijn vermeld in de considerans van de vergunning.

12. Omdat het referentieniveau op zondag lager is dienen er voor die dag geluidsnormen te gelden als voor de nachtperiode.

Ad 12. De aard van de inrichting brengt zich mee dat op zondag geen lagere geluidsnormen kunnen gelden. Juist op zondag zal het museum bezoekers trekken. Overigens is hier sprake van een bestaand (reeds vergund) recht dat niet ongedaan kan worden gemaakt in een revisievergunning.

### Jumbo Express

13. De gegevens in de aanvraag over de Jumbo Express zijn onvolledig. Uit bijlage 17 bij de aanvraag blijkt weliswaar dat enkele maatregelen worden genomen, doch hieruit blijkt niet dat deze maatregelen zullen leiden tot een situatie waarin geen geluidsoverlast wordt ondervonden.

Ad. 13 De in de bijlage 17 genoemde maatregelen zijn voorstellen van het NSM om de geluidsproductie van de Jumbo Express op een aantal onderdelen verder terug te brengen. Slechts na feitelijke uitvoering zal blijken welke reductie ze opleveren. De maatregelen zijn echter niet nodig om aan de geluidsgrenswaarden te kunnen voldoen.

14. De Jumbo Express zal onaanvaardbare geluidsoverlast veroorzaken. In bijlage 10 bij de aanvraag wordt gesteld dat het aantal keren dat de trein gaat rijden op drukke dagen kan oplopen tot 10 keer per uur. In de vergunning zijn geen voorschriften opgenomen over frequentie waarmee gereden zal mogen worden.

Ad 14. Aan de vergunning wordt een voorschrift (1.5.4b) verbonden waarin staat dat niet meer dan 40 maal per dag een ronde met het treintje mag worden gereden. De in het onderzoek aangegeven langtijdgemiddelde geluidsniveaus hebben betrekking op totaal van alle geluidsbronnen museum, inclusief dat van Jumbo-Express. Er is geen reden om aan te nemen dat deze niveaus in werkelijkheid hoger zijn. De frequentie waarmee het treintje rondrijdt is daarbij niet bepalend.

15. In de geluidsvoorschriften had specifiek een passage aan de Jumbo Express moeten worden gewijd. Temeer nu het akoestisch onderzoek geen deel uitmaakt van de vergunning.

Ad 15. De bedenking is gegrond. Zie ad 14.

16. Er wordt betwijfeld of het treintje aan de geluidsnormen kan voldoen.

Ad. 16, Zie ad 14.

17. Onvoldoende duidelijk is of de overlast van kinderstemgeluid (gillende kinderen in de trein) wel voldoende betrokken is geweest bij het akoestisch onderzoek dat is uitgevoerd. Uit het onderzoek blijkt dat dit een niveau van 70 dB(A) kan bereiken, terwijl de geluidsvoorschriften in de dagperiode maximaal 45 dB(A) voorschrijven.

Ad 17. Het stemgeluid van kinderen op de Jumbo-Express is in het geluidsonderzoek meegenomen. Daarin is vermeld (pag.13) dat het geluidsbronvermogen (Lw) per kind indicatief 70 dB(A) is. Het

**Signal** 

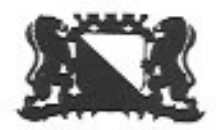

geluidsbronvermogen is echter geen geluidsniveau maar een maat voor de totale voortgebrachte geluidsenergie van een geluidsbron. Met het Lw van 25 kinderen per trein is in het onderzoek berekend wat het geluidsniveau op verschillende rekenpunten in de omgeving is, zowel het LAmaxniveau bij een afstand van 3 m tot de woningen, als het langtijdgemiddelde bij 40 ritten per dag.

18. Het geluidsniveau moet in de periode van 07.00 uur tot 19.00 uur beperkt blijven tot 45 dB(A). Omdat het museum slechts 6 uur in die periode open is, is dus een veelvoud van die 45 dB(A) toegestaan.

Ad 18. Het langtijdgemiddelde geluidsniveau moet volgens de voorschriften over de periode van 7 tot 19 uur beperkt blijven tot ten hoogste 45 dB(A). Omdat dit een gemiddeld geluidsniveau is, is het juist dat het zogenoemde momentane geluidsniveau gedurende die periode voortdurend kan (en zal) afwijken van 45 dB(A). Op veel tijdstippen zal het veel lager zijn. Op andere tijdstippen, bijvoorbeeld tijdens het passeren van een Jumbo-Express, juist hoger of veel hoger. Dit momentane geluidsniveau is echter ook aan een maximum gebonden, namelijk van 70 dB(A) overdag. Dit is in de geluidsvoorschriften vastgelegd en is op grond van het geluidsrapport haalbaar bij de representatieve bedrijfssituatie.

19. Gezien de frequentie waarmee de trein zal gaan rijden wordt ten onrechte gesteld dat het geluid dat hieruit voorkomt dient te worden beschouwd maximaal geluidsniveau(Lmax) in plaats van referentieniveau.

Ad 19. Zoals hierboven is vermeld is al het geluid van de inrichting, ook de (continue en piekachtige) geluiden van de Jumbo-Express, meegenomen in de bepaling van het langtijdgemiddelde geluidsniveau.

Het referentieniveau is geen geluidsniveau dat wordt veroorzaakt door (geluidsbronnen van) het museum, maar een gemeten achtergrondniveau van de omgeving van het museum. Dit referentieniveau is een element bij het bepalen van de geluidsgrenswaarden voor het langtijdgemiddelde geluidsniveau in de milieuvergunning.

20. Een achtergevel van een woning ligt op slechts 3 meter van het treintraject. Betwijfeld wordt of het treintje zonder geluidwerende voorzieningen aan de in de vergunning op te nemen Lmax van 70 dB(A) kan voldoen. In de aanvraag staat op de tekeningen geen geluidsscherm aangegeven.

Ad 20. Zie ad 18

21. Er wordt in het ontwerp geen enkele norm gesteld over de veiligheid van de Jumbo Express. Het spoor loopt rakelings langs een tuin en woning wat een onveilige situatie is met het oog op ontsporings- en ontploffingsgevaar en eventuele roetoverschrijding door slecht-functionerende motoriek. Een 1.20 m nauwe doorgang tussen 'exporuimte' en het terrein van het bedrijf genoemd MikMak, waar op werkdagen regelmatig vrachtwagens doorheen denderen is in het opzicht van veiligheid onverantwoord.

Ad 21. Voor de Jumbo Express zijn veiligheidskeuringen verplicht. De risico's zijn daardoor niet zodanig dat er daarnaast nog extra veiligheidsvoorschriften aan de milieuvergunning moeten worden verbonden.

De Jumbo-express heeft als aandrijfbron een dieselmotor. Dit type motor is vergelijkbaar met een normale dieselmotor in een auto, waarmee op de openbare weg direct langs wandelaars en fieters gereden mag worden. Ten aanzien van de gangbare regels met betrekking tot een dieselmotor, het zogenaamde roetcijfer, is in voorschrfit 1.7.3 aandacht geschonken. Een motor die goed wordt onderhouden, voldoet aan dit voorschrift.

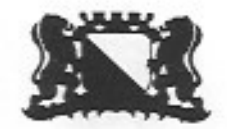

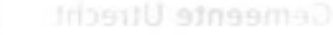

22 Samenvattend wordt gesteld dat voor de Jumbo Express primair vergunning moet worden geweigerd, dan wel subsidiair als er wel wordt vergund zoveel mogelijk beperkende voorschriften moeten worden opgelegd.

Ad 22. Er is onvoldoende grond de vergunning te weigeren. De vergunning biedt afdoende voorwaarden om de leefbaarheid van de omwonenden in redelijke mate te waarborgen. Hiertoe zijn in de het definitieve besluit ten opzichte van het ontwerpbesluit extra beperkende voorschriften opgenomen.

## Evenementen.

23. Het is onaanvaardbaar dat gemiddeld één maal per maand evenementen mogen worden georganiseerd. Geen onderzoek is gedaan naar de eventuele geluidbelasting die uit dergelijke evenementen zal voortvloeien.

Ad 23. De bedenking is niet gegrond. In de ontwerpvergunning is er al rekening mee gehouden dat bij de aanvraag onvoldoende gegevens zijn overlegd over eventuele geluidbelasting als gevolg van de evenementen waar ontheffing voor nodig is. Het door de NSM verzochte aantal evenementen worden daarom niet vergund. Slechts het reeds eerder vergunde aantal van 12 wordt toegestaan, omdat dit bestaande recht niet kan worden ontnomen. Overigens zijn de voorschriften omtrent de evenementen in de nieuwe vergunning aangescherpt.

24. Uit de bijlage bij de aanvraag 'Exploitatie en Evenementen" blijkt dat het museum naast de zestien aangevraagde evenementen nog tien museumnachten wilt organiseren. Er moet duidelijk worden gesteld dat de museumnachten onder de twaalf te vergunnen evenementen vallen.

Ad 24. De 10 museumnachten worden binnen georganiseerd en zullen aan de reguliere vergunningvoorschriften moeten voldoen. Ze maken volgens de aanvraag geen deel uit de ontheffingen. Het totaal aantal ontheffingen mag volgens de vergunning nooit meer bedragen dan 12 per jaar.

### Overige bedenkingen

25. Het wordt niet reëel geacht te veronderstellen dat de inrichting als de onderhavige in werking kan zijn conform de in de ontwerpmilieuvergunning neergelegde voorschiften. Ook wordt de aanvraag onzorgvuldig en ontoereikend geacht. Primair wordt dan ook verzocht de vergunning te weigeren. Secondair wordt verzocht de bedenkingen gegrond te verklaren en de eventueel te verlenen milieuvergunning dienovereenkomstig aan te passen.

Ad 25. Er is onvoldoende grond de vergunning te weigeren. Wel zijn er in de het definitieve besluit ten opzichte van het ontwerpbesluit extra beperkende voorschriften opgelegd. Zoals openingstijden en beperking aan gebruik van de Jumbo Express.

26. In de ontwerpvergunning staat vermeld dat het museum op minimaal 30 meter van de dichtstbijzijnde woningen is gelegen. Dit is onjuist omdat het terrein van de inrichting direct grenst aan de tuin van een omwonende.

Ad 26. De bedenking is gegrond. De passage wordt geschrapt.

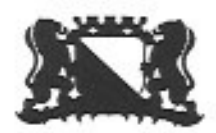

27. De attracties op het buitenterrein zijn in geen enkel opzicht ondersteunend aan de kerntaak van het museum. Het museum wordt een verpretparkt horecabedrijf dat zonder terrasvergunning mag opereren en vervolgens nog evenementen mag organiseren. In het stadium van de planidentificatie had er beter moeten worden gecommuniceerd met omwonenden. Er is toen niet gerept over een grote verruiming van de openingstijden.

Ad 27. In het kader van de Wet milieubeheer is een dergelijke bedenking niet relevant. De Wet milieubeheer en ruimtelijke ordeningwetgeving kennen een ander toetsingskader. Bij verlening van de milieuvergunning wordt slechts beoordeeld of de activiteiten voldoen aan milieuhygienische randvoorwaarden. Indien daarbinnen ruimere openingstijden worden vergund dan op grond van ruimtelijke wetgeving is toegestaan, zal van het ruimer vergunde deel geen gebruik mogen worden gemaakt.

28. Er wordt in het ontwerp geen woord gerept over afstandzoneringen.

Ad 28. Binnen een milieuvergunning worden geen afstandszoneringen gehanteerd.

29. Hoe wordt gegarandeerd dat de buitenruimte buiten de toegestane evenementen niet toch wordt gebruikt tijdens een gezellig feestje.

Ad 29. Door toezicht en eventueel bestuurlijke of strafrechtelijke handhaving wordt de naleving van de milieuvergunning afgedwongen. De politie kan bij overtreding proces verbaal opmaken.

30. Er moet worden vastgelegd dat in het museum geen plaats is om bruiloften, congressen en andere partijen te organiseren.

Ad 30, Zie ad 27.

31. Hoe wordt er toegezien op handhaving van milieu- en veiligheidsnormen.

Ad 31. Zie ad 29.

### Conclusie

Gelet op de bovenstaande overwegingen en artikel 8.1 van de Wet milieubeheer besluiten wij om aan Stichting Nederlands Spoorwegmuseum de gevraagde vergunning deels te verlenen onder oplegging van de navolgende voorschriften. De gevraagde vergunning wordt geweigerd voor: -het aantal ontheffingen voor zover dit meer bedraagt dan 12 per jaar.

-de nachtelijke vrachtwagenbeweging.

-het in werking zijn van de inrichting tussen 23.00 uur en 08.00 uur

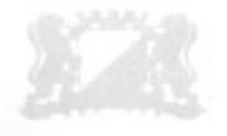

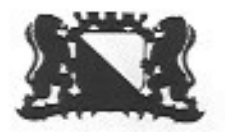

## Limeente Utrecht

Gemeente Utrecht

De aanvraag maakt zover daarvan in de vergunning niet wordt afgeweken deel uit van de vergunning. Het akoestisch rapport maakt geen deel uit van de vergunning. Onverlet geldt dat voldaan moet worden aan de vergunningvoorschriften.

Burgemeester en Wethouder van Utrecht De Secretaris.

### N.B.

De vergunning en alle andere relevante informatie kunt u vanaf 9 juli 2003 gedurende 6 weken inzien bij bureau Bedrijfsinspectie. U kunt hier terecht op werkdagen van 9.00 uur tot 12.00 uur en van 13.30 uur tot 16.00 uur. Het bureau Bedrijfsinspectie is gevestigd in het gebouw 1 (tweede verdieping) aan de Ravellaan 96, Utrecht. Op verzoek kunt u de informatie ook op donderdagavond inzien van 17.00 uur tot 20.00 uur bij de receptie van het gebouw 1 aan de Ravellaan 96, Utrecht. U kunt hiervoor een afspraak maken bij bureau Bedrijfsinspectie, telefoon (303) - 286 4182 of (030) - 286 4445). De stukken liggen ook ter inzage bij Wijkbureau Oost, Burgemeester Reigerstraat 78 op werkdagen van 9.00 uur tot 17.00 uur.

Tegen deze vergunning staat vanaf de dag na de dag dat deze beschikking ter inzage is gelegd gedurende een termijn van zes weken beroep open voor:

- a. degenen die bedenkingen hebben ingebracht tegen het ontwerp van het besluit;
- b. de adviseurs die gebruik hebben gemaakt van de gelegenheid advies uit te brengen over het ontwerp van het besluit:
- c. degenen die bedenkingen hebben tegen wijzigingen die bij het nemen van het besluit ten opzichte van het ontwerp daarvan zijn aangebracht;
- d. belanghebbenden aan wie redelijkerwijs niet kan worden verweten geen bedenkingen te hebben ingebracht tegen het ontwerp van dit besluit.

De vergunning wordt na afloop van de beroepstermijn van kracht tenzij vóór deze datum beroep is ingesteld en een verzoek wordt gedaan tot het treffen van een voorlopige voorziening. De vergunning wordt niet van kracht, voordat op dat verzoek is beslist.

Het beroepschrift moet worden gericht aan de Raad van State, Afdeling Bestuursrechtspraak, Postbus 20019, 2500 AE Den Haag.

Het verzoek tot een voorlopige voorziening moet worden gericht aan de voorzitter van de Afdeling bestuursrechtspraak van de Raad van State.

De vergunning vervalt wanneer de inrichting niet binnen drie jaar na het onherroepelijk worden van de vergunning voltooid en in werking is gebracht, tenzij in de vergunning een andere termijn is vastgesteld, omdat mag worden verwacht, dat de inrichting niet binnen de genoemde termijn van drie jaren kan worden voltooid.

Wanneer deze vergunning onherroepelijk is geworden komen alle voorgaande vergunningen de inrichting betreffende, krachtens artikel 8.4 lid 4 Wet milieubeheer te vervallen.

**Burgemeester en Wethouders** 

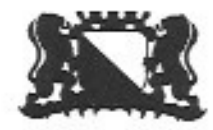

## Gemeente Utrecht

## **INHOUD**

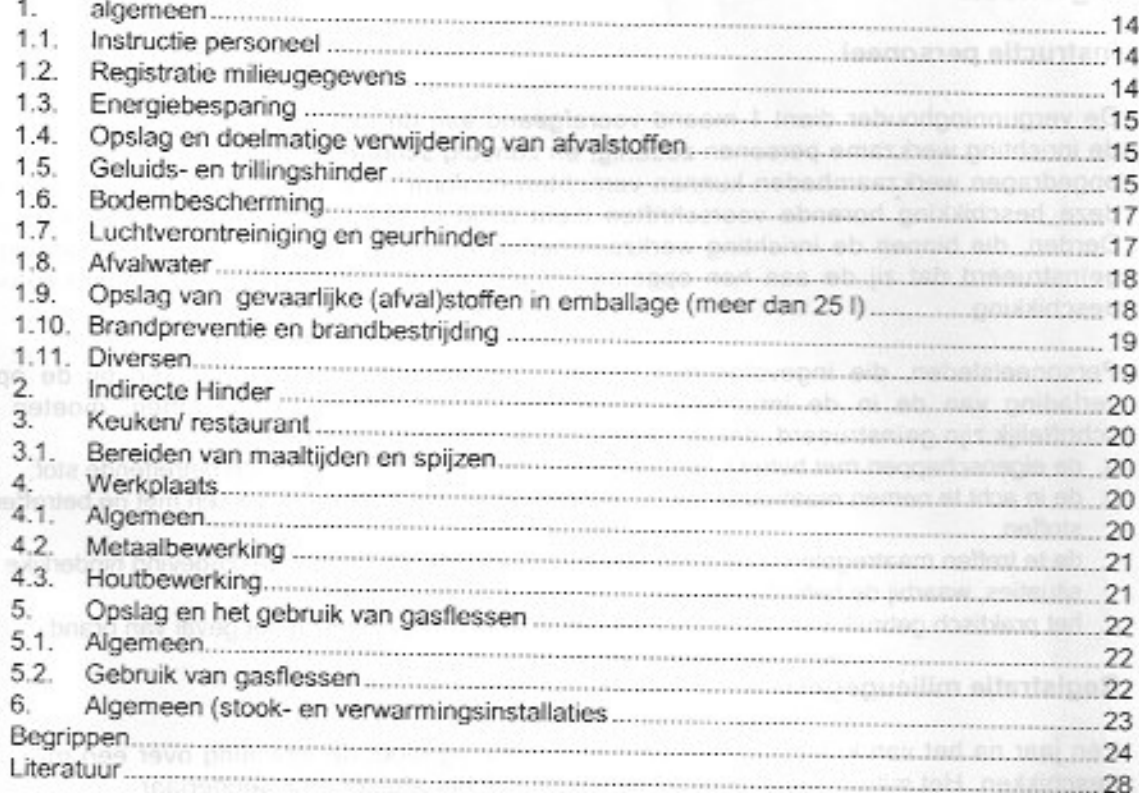

Pagina: 14/14 Datum 8-7-2003 KenmederTing

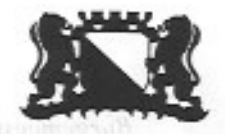

Gemeente Utrecht

#### 1. algemeen

#### $1.1.$ Instructie personeel

- De vergunninghouder dient 1 maand voorafgaand aan de ingebruikname van de inrichting de in  $1.1.1.$ de inrichting werkzame personen zodanig, en zonodig schriftelijk, te instrueren dat zij de aan hen opgedragen werkzaamheden kunnen verrichten conform deze beschikking. Een kopie van de bij deze beschikking horende voorschriften dient altijd in het bedrijf ter inzage aanwezig te zijn. Derden, die binnen de inrichting werkzaamheden verrichten, moeten eveneens zodanig worden geïnstrueerd dat zij de aan hen opgedragen werkzaamheden kunnen verrichten conform deze beschikking.
- Personeelsleden, die ingevolge hun functie direct of indirect zijn betrokken bij de opslag en  $1.1.2.$ verlading van de in de inrichting aanwezige grond-, hulp- en afvalstoffen, moeten zodanig schriftelijk zijn geïnstrueerd, dat zij op de hoogte zijn van:
	- a. de eigenschappen met betrekking tot gevaar, schade en/of hinder van de betreffende stof;
	- b. de in acht te nemen maatregelen voor het veilig en op de juiste wijze werken met de betreffende stoffen:
	- c. de te treffen maatregelen voor het bestrijden van gevaarlijke of voor de omgeving hinderlijke situaties, waarbij de betreffende stoffen betrokken (kunnen) zijn;
	- d. het praktisch gebruik van kleine blusmiddelen en de voorschriften in het geval van brand.

#### $1.2.$ Registratie milieugegevens

Eén jaar na het van kracht worden van de vergunning moet de inrichting over een milieulogboek  $1.2.1.$ beschikken. Het milieulogboek bevat gegevens van het afgelopen kalenderjaar. Ten behoeve van het milieulogboek worden in elk geval de volgende gegevens geregistreerd:

- a. Jaaroverzicht afval en emissies:
- omschrijving afval en emissiestroom:
- hoeveelheid (in kg of liters) en samenstelling;
- wijze van opslag, be- of verwerking van afvalstoffen enlof emissies binnen de inrichting;
- per afgevoerde afvalstroom: naam van transporteur of verwerker.
- b. Jaaroverzicht grond en hulpstoffen:
- overzicht waterverbruik:
- overzicht grond- en hulpstoffen (verbruik, aard, samenstelling en toepassing).
- c. De resultaten van onderzoeken en metingen (voor zover uitgevoerd, b.v. watermonsteranalyse);
- d. Kopieën van afgiftebewijzen van afvalstoffen. Deze bewijzen dienen tenminste 3 jaar te worden bewaard.
- In het milieulogboek moeten op onderstaande voorschriften betrekking hebbende gegevens  $1.2.2.$ worden bijgehouden:

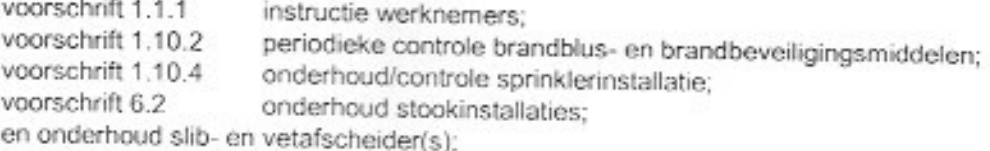

- De vergunninghoudster dient de daartoe bevoegde ambtenaren van de gemeente Utrecht te allen  $1.2.3.$ tijde op eerste verzoek inzage in het milieulogboek te geven.
- Het logboek dient tenminste 5 jaar te worden bewaard, en zonodig langer op aanwijzing van het  $1.2.4.$ hoofd van bureau Bedrijfsinspectie van de afdeling Milieu van de gemeente Utrecht.

Pagina: 15/15 Datum 8-7-2003 Kanmark-

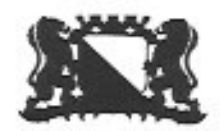

Gemeente Utrecht

## 1.3. Energiebesparing

- Indien het energieverbruik binnen de inrichting in enig kalenderjaar meer bedraagt dan 50.000 kWh elek- $1,3.1$ triciteit of 25.000 m<sup>3</sup> aardgas, geeft het NSM op verzoek van het bevoegd gezag aan welke maatregelen of voorzieningen het heeft getroffen of zal treffen die ertoe bijdragen dat binnen de inrichting een zodanig zuinig gebruik van energie wordt gemaakt als redelijkerwijs mogelijk is. In de processe of
- Die energiemaatregelen of -voorzieningen uitgevoerd, die rendabel zijn. no mensimmad hed  $132$

#### Opslag en doelmatige verwijdering van afvalstoffen  $1.4.$

- $1.4.1.$ Binnen de inrichting, met inbegrip van het open terrein, mogen afvalstoffen of met afvalstoffen verontreinigd water, niet in de bodem worden gebracht of terecht kunnen komen.
- Het opslaan en afvoeren van de afvalstoffen vindt zodanig plaats dat zich geen afval buiten de  $1.4.2.$ inrichting kan verspreiden.
- De volgende afvalstoffen worden gescheiden opgeslagen en afgevoerd: alle oderet af  $1.4.3.$ a. gevaarlijk afval (naar soort gescheiden);
	- b. papier, karton;
	- c. glas:
	- d. metalen;
	- e. hout:
	- f. plastics;
	- g. overig bedrijfsafval:
	- h. groente-; fruit-; en tuinafval.
- De maximale hoeveelheid gevaarlijk afval, bedraagt niet meer dan 200 kg of liter. Voor het  $1.4.4.$ bepalen van de maximum hoeveelheid moeten de kilogrammen en liters bij elkaar opgeteld worden.

#### $1.5.$ Geluids- en trillingshinder

- $1.5.1.$ Het equivalente geluidsniveau (LAr,LT), veroorzaakt door de in de inrichting aanwezige toestellen en installaties, alsmede door de in de inrichting verrichte werkzaamheden en de daarin plaatsvindende activiteiten mag de volgende waarden niet overschrijden; 45 dB(A) tussen 07.00 uur en 19.00 uur; 40 dB(A) tussen 19.00 uur en 23.00 uur; 35 dB(A) tussen 23.00 uur en 07.00 uur.
- Onverminderd het gestelde in voorschrift 1.5.1 mag de hoogste waarde van het geluidsniveau,  $1.5.2.$ gemeten in de meterstand "Fast" (LAman), voor zover deze een gevolg is van de in de inrichting aanwezige toestellen en installaties, alsmede de in de inrichting verrichte werkzaamheden en de daarin plaatsvindende activiteiten, de volgende waarden niet overschrijden: 70 dB(A) tussen 07.00 uur en 19.00 uur:
	-
	- 65 dB(A) tussen 19.00 uur en 23.00 uur;
	- 60 dB(A) tussen 23.00 uur en 07.00 uur.

Dit voorschrift geldt niet voor transportbewegingen en het laden en lossen ten behoeve van de inrichting en het in- en uit de inrichting rijden van motorvoertuigen voor zover dit plaatsvindt tussen 97.00 uur en 19.00 uur.

De beoordelingsplaats van de geluidsniveaus zoals bedoeld in de voorschriften 1.5.1 en 1.5.2, ligt  $1.5.3.$ ter plaatse van woningen van derden of andere geluidsgevoelige bestemmingen.

Pagina: 16/16 Datum 8-7-2003 Kenmerk:

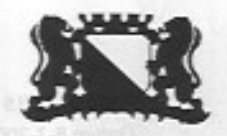

## Gemeente Utrecht

De automatische halve overwegbomen van de voetgangersoversteekplaats dienen tenminste  $1.5.4.$ tijdens de avond- en nachtperiode (19.00 uur - 07.00 uur) zodanig geschakeld te zijn dat de geluidswaarschuwingssignalering is uitgeschakeld.

#### $n$ ingbos  $n$ **1.5.4a** Openingstijden

De aangevraagde openingstijden worden als volgt vergund:

- 1. De algemene openingstijden van het museum waarbij door bezoekers ook gebruik mag worden gemaakt van het buitenterrein en terras is, met uitzondering van dagen dat een ontheffing is verleend, op maandag t/m zondag van 10.00 tot 18.00 uur.
- 2. De openingstijden waarbij slechts binnenactiviteiten zijn toegestaan (het buitenterrein en het terras niet mag worden betreden door bezoekers) is van 18.00 uur tot 23.00 uur.
- 3. De Jumbo Express mag rondritten maken op maandag t/m vrijdag van 10.00 tot 17.00 uur en op zaterdag en zondag van 11.30 tot 17.00 uur. Op dezelfde tijden mogen het terrein waar de Jumbo Express zijn trace heeft en de daaraan grenzende spoorlandschappen niet door bezoekers worden betreden.
- 4. De werktijden van het personeel worden vergund conform het vermelde de in de aanvraag op pagina 7 met uitzondering van de periode tussen 23.30 tot 08.00 uur.

### 1.5.4b Jumbo Express

De Jumbo Express mag niet meer dan 40 rondritten per dag maken.

## Meting en beoordeling:

Controle op of berekening van de in de voorschriften 1.5.1 en 1.5.2 vastgelegde geluidsniveaus  $1.5.5.$ moet geschieden overeenkomstig de "Handleiding meten en rekenen industrielawaai 1999". Ook de beoordeling van meetresultaten moet overeenkomstig deze Handleiding plaatsvinden. Ook de beoordeling van meetresultaten moet overeenkomstig deze Handreiking plaatsvinden. Met betrekking tot de toegestane geluidsniveaus bij ontheffingen wordt de 10 dB(A) muziekstraffactor uit de Handreiking niet toegepast.

## Ontheffing van de geluidsvoorschriften 1.5.1. en 1.5.2:

De tot de inrichting behorende open terreinen mogen gedurende maximaal twaalf dagen per kalenderjaar worden gebruikt voor evenementen, waarbij de normering in de voorschriften 1.5.1 en 1.5.2 niet van toepassing is.

Na het van kracht worden van de vergunning wordt het aantal toegestane ontheffingen voor de resterende periode binnen het kalenderjaar vastgesteld waarbij, rekening houdend met het aantal reeds gebruikte ontheffingen in dat jaar, het aantal niet meer kan bedragen dan 12. Deze evenementen mogen niet plaatsvinden in de periode tussen 22.00 uur en 10.00 uur. De muziekoptredens buiten het gebouw van de inrichting dienen te stoppen om 21.00 uur. Het langtijdgemiddelde (LAr,LT) gemeten geluidsniveau op de gevels van woningen en gevoelige bestemmingen mag gedurende deze evenementen niet meer bedragen dan 65 dB(A).

 $1.5.7.$ 

 $1.5.6.$ 

## Ten aanzien van voorschrift 1.5.6. geldt het volgende:

De vergunninghouder dient ten minste 6 weken voor het begin van de evenementen een ontheffing aan te vragen om gebruik te mogen maken van voorschrift 1.5.6. In de aanvraag geeft de vergunninghouder aan de data, begin- en eindtijden van het evenement alsmede het te verwachten aantal bezoekers.

Ook moet worden aangegeven hoe gevaar, schade en hinder naar de omgeving wordt voorkomen. Twee weken van te voren dient de vergunninghouder de omwonenden schriftelijk op de hoogte te brengen van het evenement.

to the Hierbij dient een telefoonnummer bekend te worden gemaakt waar omwonenden naar kunnen bellen voor informatie of klachten.

Pagina: 17/17 Datum 8-7-2003 Kenmerk:

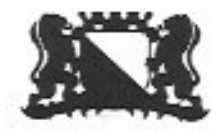

## Gemeente Utrecht

- Vergunninghouder dient een meetplan op te stellen na het van kracht worden van de vergunning waarin  $1.5.8.$ zij aangeeft op welke manier tijdens dagen waarvoor ontheffing is verleent geluidsmetingen worden verricht. Voorts dient het meetplan ondermeer te bevatten: welke persoon of afdeling de metingen verricht de plaats waar de metingen zijn verricht F.B.T de plaats waar de meetgegevens bewaard worden. In the state was a state of the
- Het meetplan dient goedgekeurd te zijn door het bevoegd gezag.  $1.5.9.$
- 1.5.10. Met betrekking tot de voorschriften 1.5.6 en 1.5.7 kan het bevoegd gezag nadere eisen opleggen om gevaar, schade en hinder naar de omgeving te doen voorkomen.

### Klachtenprocedure:

1.5.11. De vergunninghouder dient 1 maand voorafgaand aan de ingebruikname van de inrichting over een klachtenprocedure te beschikken. De klachtenprocedure bevat een registratie van gegevens over binnengekomen klachten. Ten behoeve van de klachtenregistratie worden in elk geval de volgende gegevens vastgelegd: datum, soort klacht, genomen voorziening of maatregel, eventueel naam en adres van de klager(ster), en aantekening van een melding aan het bevoegd gezag.

#### $1.6.$ Bodembescherming

- Het bedrijfsrioleringssysteem moet blijvend vloeistofdicht zijn en bestand tegen het te lozen  $1.6.1.$ afvalwater en tegen stoffen die per ongeluk in de riolering kunnen komen.
- Gemorste vloeibare (afval)stoffen moeten onmiddellijk worden geabsorbeerd met een chemisch  $1.6.2.$ inactief materiaal zoals permulite, vermiculite, zand of aarde. De opgenomen gemorste vloeistof(fen) moet(en) worden opgeslagen in een daarvoor bestemde gesloten en vloeistofdichte container of vat van onbrandbaar materiaal of in daarvoor bestemde emballage.
- In de vloer van de werkruimten mogen zich geen openingen bevinden die in directe verbinding  $1.6.3.$ staan met de bedrijfsriolering.
- De brandstofbevoorrading van de "Jumbo-express" dient zonder morsen te geschieden, ter  $1.6.4.$ plaatse dient een lekbakconstructie aanwezig te zijn. Zonodig dient deze activiteit plaats te vinden boven een vloeistofdichte vloer met een afvoer die aangesloten is op een olie/benzineafscheider.

#### $1.7.$ Luchtverontreiniging en geurhinder

- Uitmondingen in de buitenlucht van afvoeren van ventilatiesystemen, luchtbehandelings- $1.7.1.$ installaties of afzuigsystemen, ten aanzien waarvan geen andere voorschriften zijn gesteld, moeten zodanig zijn gesitueerd dat van de hierdoor uittredende lucht en de daarin aanwezige stoffen geen hinder wordt ondervonden buiten de inrichting.
- De opslag van kolen dient zodanig te zijn door middel van afdekking, of gesloten opslag dat er  $1.7.2.$ geen hinder door het verspreiden van stof veroorzaakt wordt.
- Het roetcijfer van de emissie van de dieselmotor van de "Jumbo-express", gemeten volgens de  $1.7.3.$ methode van Bacharach in de schoorsteen, mag niet meer bedragen dan 3.

Pagina: 18/18 Datum 8-7-2003 Kenmerk:

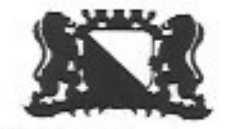

Gemeente Utrecht

#### $1.8$ . Afvalwater

#### Algemeen:

Het in het openbaar riool te brengen bedrijfsafvalwater, gemeten met behulp van één of meerdere  $1.8.1.$ watertussenmeters, overschrijdt een hoeveelheid van 20.000 m<sup>3</sup> per jaar niet.

 $\omega_{\perp}$ 

- $1.8.2.$ Bedrijfsafvalwater mag geen:
	- a. grove of snel bezinkende bedrijfsafvalstoffen bevatten;
	- b. bedrijfsafvalstoffen bevatten, die door versnijdende of vermalende apparatuur zijn versneden of vermalen of waarvan kan worden voorkomen dat ze in het bedrijfsafvalwater terecht komen;
	- c. gevaarlijke afvalstof zijn, waarvan kan worden voorkomen dat deze in de riolering terecht komt;
	- d. stankoverlast buiten de inrichting veroorzaken,
	- en mag niet in het openbaar riool gebracht.

Bedrijfsafvalwater wordt overigens slechts in het openbaar riool gebracht, indien door de samenstelling, eigenschappen of hoeveelheid ervan:

- a. de doelmatige werking niet wordt belemmerd van een openbaar riool, een door een bestuursorgaan beheerd zuiveringstechnisch werk, de bij een zodanig openbaar riool of zuiveringstechnisch werk behorende apparatuur.
- b. de verwerking niet wordt belemmerd van slib, verwijderd uit een openbaar riool of een door een bestuursorgaan beheerd zuiveringstechnisch werk, en
- c. de nadelige gevolgen voor de kwaliteit van het oppervlaktewater zoveel mogelijk worden beperkt.
- Het is de vergunninghouder niet toegestaan een afvoer vanuit een ander perceel dan het in deze  $1.8.3.$ vergunning genoemde op de eigen bedrijfsriolering aan te sluiten of te laten aansluiten.
- Behoudens voor zover anders is bepaald in deze vergunning worden gevaarlijke afvalstoffen,  $1.8.4.$ zoals genoemd in het Eural niet in het openbaar riool gebracht.

Hemelwater dat afkomstig is van daken en niet ten gevolge van de bedrijfsvoering verontreinigd  $1.8.5.$ hemelwater dat afkomstig is van terreinen die horen bij de inrichting worden geloosd in het openbaar riool voor de afvoer van hemelwater.

- Bedrijfsafvalwater moet worden geloosd in het openbaar riool voor de afvoer van vuilwater.  $1.8.6.$
- Bedrijfsafvalwater, waarvan de zuurgraad in enig steekmonster, uitgedrukt in pH-eenheden hoger  $1.8.7$ . is dan 10 of lager is dan 6,5, wordt niet op het openbaar riool geloosd.
	- Bedrijfsafvalwater, waarvan de temperatuur in enig steekmonster hoger is dan 30 graden Celsius,  $1.8.8.$ wordt niet op het openbaar riool geloosd. Initialiuse an en
	- Een vetafscheider en bijbehorende slibvangput, bestemd voor de behandeling van afvalwater dat  $1.8.9.$ met vet is verontreinigd, moeten zijn gecertificeerd volgens NEN 7087.

#### Opslag van gevaarlijke (afval)stoffen in emballage (meer dan 25 l)  $1.9.$

De voorraad gevaarlijke (afval)stoffen in emballage moet worden bewaard in een daarvoor  $1.9.1.$ geschikte opslagruimte als gedefinieerd in publikatieblad CPR 15-1 "Opslag van gevaarlijke stoffen in emballage", van het Directoraat Generaal van de Arbeid, met uitzondering van de werkvoorraden welke voor een goede bedrijfsvoering noodzakelijk zijn. Van deze richtlijn (CPR 51-1) zijn de hoofdstukken 9 en 10 niet van toepassing.

Pagina: 19/19 Datum 8-7-2003 Kenmerk:

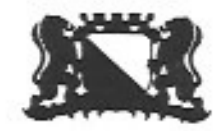

## Gemeente Utrecht

indirecte Hinder

#### $1.10.$ Brandpreventie en brandbestrijding

- 1.10.1. De brandveiligheidsvoorzieningen, welke op de bij dit besluit behorende tekening(en) zijn aangegeven, moeten in goede staat van onderhoud verkeren.
- De blusmiddelen, welke op de bij dit besluit behorende tekening(en) zijn aangegeven, moeten  $1.10.2.$ voor onmiddellijk gebruik gereed en onbelemmerd bereikbaar aanwezig zijn en jaarlijks op hun deugdelijkheid worden gecontroleerd door een daartoe door Bureau Bedrijfsinspectie bevoegd te achten deskundige. Van elke uitgevoerde controle van een brandblustoestel moet aantekening worden gemaakt op een bij de toestellen ter inzage aanwezige registratiekaart of sticker. Het onderhoud van kleine brandblusmiddelen moet overeenkomstig NEN 2559 geschieden. Draagbare blustoestellen moeten zijn voorzien van een rijkskeurmerk met rangnummer.
- 1.10.3. Ter plaatse als op de bij dit besluit behorende tekening(en) is aangegeven, moet aanwezig zijn voor het (in rood) aangegeven symbool:
	- 5K een koolzuursneeuwblusser met een inhoud van ten minste 5 kg;
	- 6P een poederblusser met een inhoud van ten minste 6 kg;
- Van de in het gebouw aanwezige en eventueel aan te brengen automatische sprinklerinstallatie  $1.10.4.$ moet halfjaarlijks een certificaat van goedkeuring worden overlegd, afgegeven door een door de Raad van Accreditatie erkend bureau.
- 1.10.5. Het calamiteitenplan zoals dat is opgesteld dient te allen tijde binnen de inrichting aanwezig te zijn en beschikbaar te zijn voor het bevoegd gezag met betrekking tot deze vergunning.
- 1.10.6. Het calamiteitenplan dient te zijn opgesteld conform P-blad 196 (Leidraad voor het opstellen van een 'Bedrijfsnoodplan', 1994), en dient ter instemming te worden gezonden aan de brandweer Utrecht. Jaarlijks dient vergunninghoudster de werkzaamheid van het calamiteitenplan te beoordelen.

#### $1.11.$ Diversen

- 1.11.1. De elektrische installatie moet voldoen aan NEN 1010. Binnen 2 maanden na het van kracht worden van de beschikking dient de installatie te worden geïnspecteerd door een deskundige.
- 1.11.2. De elektrische installatie mag geen storing in elektronische apparatuur buiten de inrichting veroorzaken.
- 1.11.3. De in de inrichting aangebrachte of gebezigde verlichting moet zodanig zijn afgeschermd, dat geen hinderlijke lichtstraling buiten de inrichting waarneembaar is.
- 1.11.4. Zowel gebouwen als het open terrein van de inrichting dienen buiten werktijd voor onbevoegden te zijn afgesloten. Het open terrein dient hiertoe te zijn omgeven met een hekwerk van stevig metaalvlechtwerk dan wel anderszins met een hoogte van tenminste 2 m. Ter plaatse van aanwezige muren met eenzelfde hoogte dan wel watergangen met een breedte van tenminste 2 m en een diepte van tenminste 80 cm kan het hekwerk achterwege blijven.
- 1.11.5. Indien in een voorschrift wordt verwezen naar een norm, wordt bedoeld de norm, die geldig was ten tijde van het kracht worden van dat voorschrift of het (later) installeren van het betrokken onderdeel.

Pagina: 20/20 Datum 8-7-2003 Kenmerk:

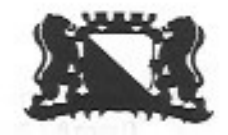

Gemeente Utrecht

#### $\mathfrak{D}$ **Indirecte Hinder**

nils (no 2.1)

De vergunninghouder dient 1 maand voorafgaand aan de ingebruikname van de inrichting en jaarlijks, voor aanvang van het kalenderjaar te beschikken over een adequaat draaiboek "Mobiliteit". In dit draaiboek dienen maatregelen te zijn opgenomen waardoor het private vervoer van en naar de inrichting zoveel mogelijk wordt beperkt waarbij het gebruik van openbaar en anderszins georganiseerd vervoer zoveel mogelijk wordt bevorderd. Mogelijke maatregelen kunnen zijn: verkoop van combikaarten, gebruik van parkeerterreinen elders; het houden van toezicht op bezoekers in de omgeving en begeleiding van bezoekers teneinde hinder in de directe omgeving van de looproutes zoveel mogelijk te doen voorkomen of te beperken. Indien openbare orde verstoringen worden geconstateerd, moet onmiddellijk de politie worden ingelicht.

and in

- Het draaiboek "Mobiliteit" moet zijn ter goedkeuring worden overgelegd aan het bevoegd gezag.  $2.2.$
- Het ontstaan van zwerfvuil door de verkoop van eten en drinken en de uitgifte van foldermateriaal moet 23 zoveel mogelijk worden tegengegaan.

#### 3 Keuken/ restaurant

# 3.1. Bereiden van maaltijden en spijzen alle op new hermitten meer alle

- Buiten de inrichting mag geen stankhinder worden veroorzaakt ten gevolge van de wasem en de  $3.1.1.$ dampen die vrijkomen bij het smelten van vet, het verwarmen van olie, het koken, bakken, braden, frituren of grilleren van voedingsmiddelen; daartoe moeten de wasem en de dampen door middel van een afzuiginstallatie van voldoende capaciteit worden afgezogen en zonder zich in de inrichting te kunnen verspreiden in de buitenlucht worden afgevoerd; deze afgezogen dampen moeten, alvorens in de buitenlucht te worden geloosd, worden geleid door een doelmatig vetvangend filter. Amagestrow site autonomonourney their axials
- De constructie van een filterinstallatie moet zodanig zijn, dat de filterlichamen uitneembaar en  $3.1.2.$ verwisselbaar zijn.
- Een filter moet zo dikwijls als dit voor de goede werking daarvan noodzakelijk is, worden ontdaan  $3.1.3.$ van vetafzetting of worden vervangen. Warm als tonel and warmand
- Een frituurtoestel dient thermisch zodanig te zijn beveiligd, dat de temperatuur van het  $3.1.4.$ bakmedium niet boven 200 graden Celsius kan oplopen; nabij een frituurtoestel moet voor iedere frituurbak een passend metalen deksel of een branddeken aanwezig zijn teneinde de bakken ingeval van brand te kunnen afdekken.
- Een frituurtoestel moet zodanig zijn ingericht, dat overlopende olie niet met open vuur in  $3.1.5.$ aanraking kan komen.
- Kook-, bak-, braad-, grilleer- of frituurtoestellen moeten op een ondergrond van onbrandbaar  $3.1.6.$ materiaal zijn opgesteld.

#### 4. Werkplaats

#### $4.1.$ Algemeen

- Onderhoudswerkzaamheden aan machines en materieel mogen niet buiten worden uitgevoerd.  $4.1.1.$
- De vloer van een ruimte waarin onderhoudswerkzaamheden aan machines en materieel  $4.1.2.$ plaatsvinden, moet vloeistofdicht en oliebestendig zijn en zijn vervaardigd van onbrandbaar materiaal. Leidingdoorvoeringen moeten vloeistofdicht zijn uitgevoerd.

Pagina: 21/21 Datum 8-7-2003 Kenmerk:

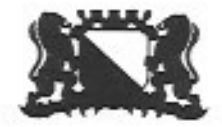

## Gemeente Utrecht

- Oliën, vetten, andere bodembedreigende vloeistoffen of water mogen niet van de vloer van de  $4.1.3.$ werkplaats naar buiten worden geveegd of geschrobd. De vloer mag niet afwaterend naar een uitgang zijn gelegd. In de vloer mogen geen schrobputten aanwezig zijn: throw
- Een werkplaats moet zodanig geventileerd zijn dat ter voorkoming van brand- of explosiegevaar  $4.1.4.$ voldoende ventilatie is gewaarborgd om gassen of dampen ten gevolge van mogelijke lekkage of ten gevolge van werkzaamheden via een daartoe bestemde leiding naar buiten af te voeren. De afvoerleiding moet ten minste 1 m boven de hoogste daklijn van de binnen 25 m van de uitmonding gelegen gebouwen, dan wel anderszins zodanig zijn gesitueerd dat een afdoende verspreiding van de afgezogen gassen en dampen in de buitenlucht is gewaarborgd. Bij het aanzetten van het elektrisch lasapparaat moeten de ventilatoren automatisch in werking treden.
- Gedurende de tijd dat in de werkplaats werkzaamheden met brandgevaarlijke vloeistoffen worden  $4.1.5.$ uitgevoerd, mag niet worden gerookt en mag geen open vuur aanwezig zijn. Op de toegangen tot genoemde ruimte moet met duidelijk leesbare letters het opschrift "Roken en open vuur verboden" zijn aangebracht.
- $4.1.6.$ Afvalstoffen zoals gebruikte poetsdoeken en lege verfblikken mogen niet anders worden bewaard dan in gesloten bussen, vaten of bakken van onbrandbaar materiaal.
- De verwarming van de werkplaats en van de ruimten die hiermee in directe verbinding staan of  $4.1.7.$ kunnen worden gebracht, mag slechts geschieden door verwarmingstoestellen waarvan de delen, die in direct contact staan met bedoelde ruimte, geen hogere oppervlaktetemperatuur hebben dan 250 graden Celsius of door een verwarmingstoestel als bedoeld in het voormalige publicatieblad P-163 "Garageverwarming", van het Directoraat Generaal van de Arbeid.
- Deuren en ramen moeten gesloten worden gehouden tijdens het verrichten van lawaaimakende  $4.1.8.$ werkzaamheden. De deuren mogen dan slechts worden geopend voor het onmiddellijk doorlaten van personen of goederen.

#### $4.2.$ Metaalbewerking

- Laskabelisolaties moeten regelmatig, doch ten minste éénmaal per maand visueel worden  $4.2.1$ gecontroleerd op slijtage.
- Binnen een straal van 10 meter van las- en snijwerkzaamheden mogen zich geen licht  $4.2.2.$ ontvlambare materialen bevinden.

#### $4.3.$ Houtbewerking

- In deze paragraaf wordt onder hout mede verstaan kurk, dan wel houten, kurken of houtachtige  $4.3.1.$ producten.
- Indien de afgezogen lucht geëmitteerd wordt, moet de stofafscheidingsinstallatie zodanig zijn  $4.3.2.$ uitgevoerd en worden onderhouden dat de stofconcentratie in de gereinigde lucht niet meer bedraagt dan 10 mg/m3.
- Het meten van de in het voorschrift 4.3.2 genoemde stofconcentraties dient te geschieden 4.3.3. volgens NPR 2788.
- Indien de stofafscheidingsinstallatie verstopt of defect raakt, moet het afzuigen onmiddellijk  $4.3.4.$ worden gestaakt.

Pagina: 22/22 Datum 8-7-2003 IripentU Kenmerk

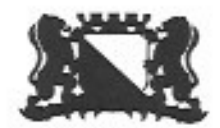

Gemeente Utrecht

- Het door een stofafscheidingsinstallatie afgescheiden houtafval moet in een doelmatige ab nev 164.3.5. emballage worden verzameld zonder dat de goede werking van de stofafscheidingsinstallatie nee taan buur wordt verstoord.
- Het bij het bewerken van hout vrijkomende afval, zoals stof, krullen en zaagsel, moet ten minste 166Y909 4.3.6. één maal per dag en in ieder geval na de beëindiging van het werk worden verzameld en worden geborgen in goed gesloten doelmatige verpakking.
- Voor de toepassing van voorschrift 4.3.5. moet het inwendige van de stofafscheidingsinstallatie abneol 4.3.7. worden beschouwd als een ruimte met stofontploffingsgevaar.
	- Delen van de stofafscheidingsinstallatie, die onder elektrische spanning kunnen komen te staan  $4.3.8.$ door statische oplading ten gevolge van het te transporteren product, moeten zijn voorzien van een deugdelijke aardverbinding. Isolerende verbindingsgedeelten moeten elektrisch worden overbruad. modesal Autobiub tem

and issubmenting new mexican to matev ineceed network

#### Opslag en het gebruik van gasflessen van de kommen van de kommen -5.

#### $5.1.$ Algemeen

- In de inrichting mogen geen gasflessen aanwezig zijn, waarvan de goedkeuring niet, of blijkens  $5.1.1.$ de in de gasfles ingeponste datum niet tijdig, heeft plaatsgevonden door de Dienst voor het Stoomwezen, een door de Dienst geaccepteerde deskundige of een, ingevolge de EGkaderrichtlijn 76/767/EG, alsmede de daarop berustende bijzondere richtlijnen 84/525, 84/526 en 84/527/EG, aangewezen instantie. De beproeving moet periodiek zijn herhaald overeenkomstig de termijnen aangegeven in het "Reglement betreffende het vervoer over land van gevaarlijke stoffent mov fort enablit nabuorlap mathow
- Gasflessen mogen slechts zijn gevuld met het gas waarvoor zij zijn beproefd en waarvan de  $5.1.2.$ naam op de fles is aangebracht.
- Voorkomen moet zijn dat gasflessen kunnen omvallen of met een vochtige bodem in aanraking  $5.1.3.$ kunnen komen. De gasflessen moeten daartoe zijn geplaatst op een verharde afwaterende vloer waar geen plassen kunnen ontstaan. Als zij in een ruimte worden bewaard moet deze geventileerd zijn.
- Gasflessen moeten steeds gemakkelijk bereikbaar zijn en mogen niet in de onmiddellijke  $5.1.4.$ nabijheid van brandgevaarlijke stoffen zijn opgesteld.
- Voor lege gasflessen moeten dezelfde veiligheidsmaatregelen in acht worden genomen als voor  $5.1.5.$ contribution to no gevulde gasflessen. Lege gasflessen moeten zoveel mogelijk gescheiden worden opgeslagen naar de aard van het gevaarsaspect.
- mis pinn 5.1.6. Beschadigde of lekke gasflessen moeten onmiddellijk in de buitenlucht worden gebracht en man Jain Irloul worden gemerkt met het woord "defect" respectievelijk "lek". Ook moeten direct maatregelen worden getroffen om brand- en explosiegevaar, dan wel verstikkingsgevaar te voorkomen.
	- 5.1.7. In de inrichting mogen niet meer gasflessen aanwezig zijn dan in de aanvraag zijn genoemd.

#### $5.2.$ Gebruik van gasflessen

 $5.2.1.$ Gasflessen die niet aan een vaste plaats zijn gebonden, moeten buiten werktijd op een vaste plaats, overeenkomstig de aanvraag zijn geplaatst.

Pagina: 23/23 Datum 8-7-2003 Kenmark-

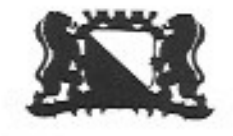

Gemeente Utrecht

De afsluiter van een gasfles die niet in gebruik is moet gesloten zijn.  $5.2.2.$ 

 $5.2.3.$ Afsluiters moeten goed bereikbaar zijn.

#### Algemeen (stook- en verwarmingsinstallaties 6.

- 6.1. Stook- en verwarmingsinstallaties moet voor de ingebruikneming, en -als het toestel reeds in gebruik is genomen voor de vergunningverlening- vervolgens na elke reparatie en wederafstelling van de installatie, aan de hand van NEN 1078 en de Gaskeur- dan wel de CE-keuringseisen op goed en veilig functioneren worden gecontroleerd door een door SCIOS voor keuring en inspectie erkend bedrijf of instelling;
- Aan een stook- of verwarmingsinstallatie en een verbrandingsgasafvoersysteem wordt ten minste  $6.2.$ eenmaal per jaar onderhoud verricht. Op een stook- of verwarmingsinstallatie met een nominale belasting van 130 kW op onderwaarde of hoger, wordt bij ingebruikname en vervolgens ten minste eenmaal per twee jaar een beoordeling uitgevoerd op noodzakelijke afstelling en onderhoud. Beoordeling, afstelling, onderhoud en reparaties geschieden door:
	- a. een voor die activiteit of activiteiten gecertificeerde rechtspersoon;
	- b. een andere rechtspersoon die over aantoonbare gelijkwaardige deskundigheid beschikt voor die activiteit of activiteiten.
- 6.3. Elke CV-ketel moet voldoen aan de GIVEG-keuringseisen / Gaskeur- of CE- keuringseisen, zoals die van kracht waren op het tijdstip van de keuring van het betreffende toestel. Voor zover deze eisen betrekking hebben op de beveiliging, de ontsteking en het ontwijken van gassen moeten stooktoestellen rechtmatig zijn voorzien van het GIVEG-keurmerk / Gaskeur- of CE-keurmerk.
- 6.4. Elke CV-ketel en de ruimte waarin deze is opgesteld, moet voldoen aan de voorschriften gesteld in NEN 1078:
- Stook- en verwarmingsinstallaties moeten zo zijn afgesteld dat een optimale verbranding plaatsvindt. 6.5.
- Bij vervanging van (de) aanwezige CV-verwarmingsketel(s), dient(en) te worden aangeschaft (een) HR-SV 6.6. ketel(s).

Bij uitvoering van deze maatregel mag een gelijkwaardige alternatieve verwarmingsketel combinatie die aantoonbaar ten minste dezelfde energiebesparing oplevert en geen nadelige invloed heeft op de totale milieubelasting, ook toegepast worden.

Pagina: 24/24 Datum 8-7-2003 **Information Kenmerk:** 

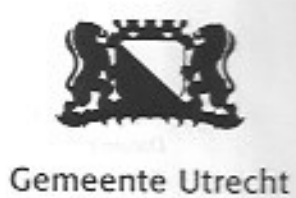

# Begrippen

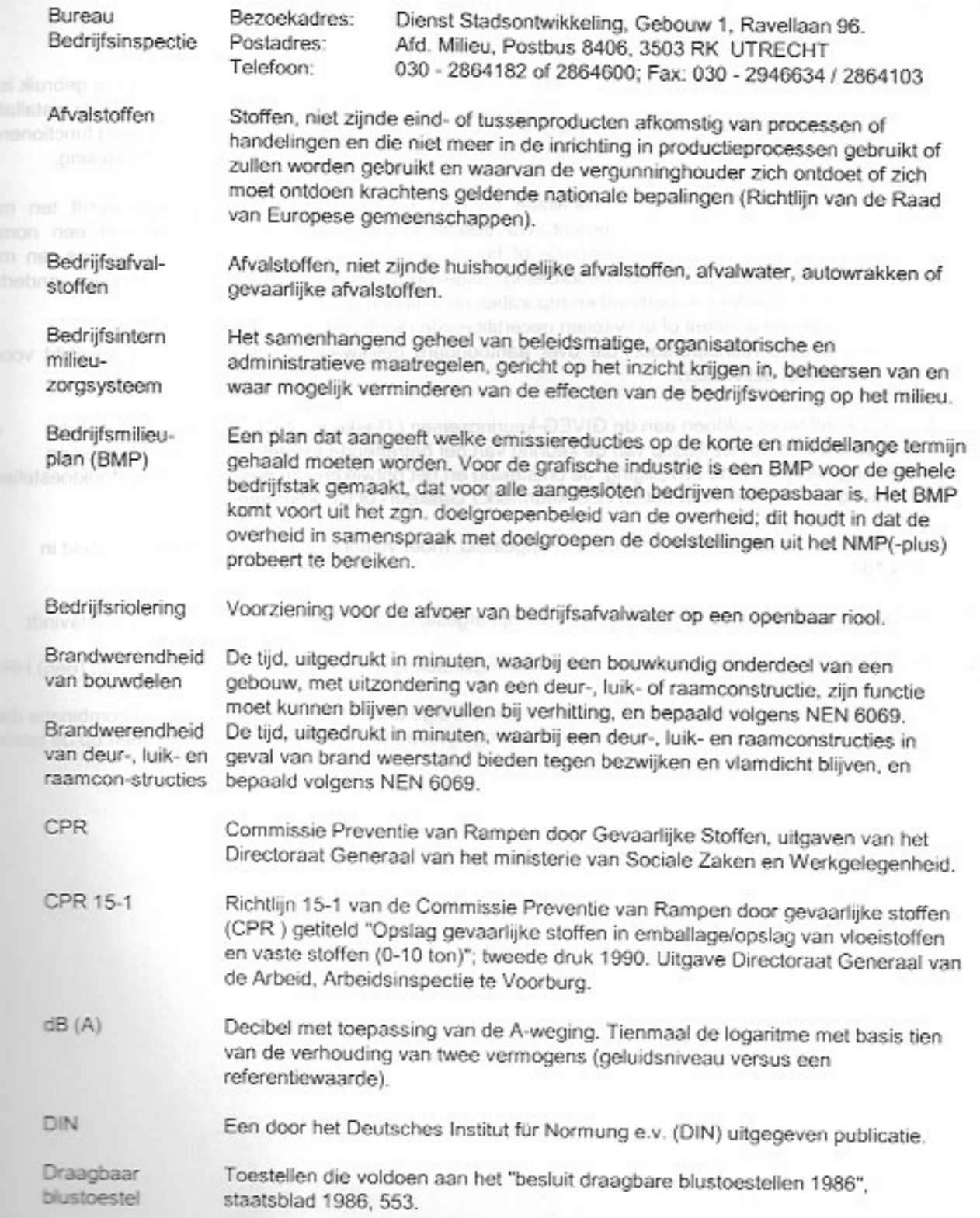

×ú

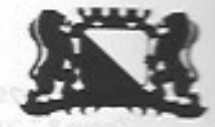

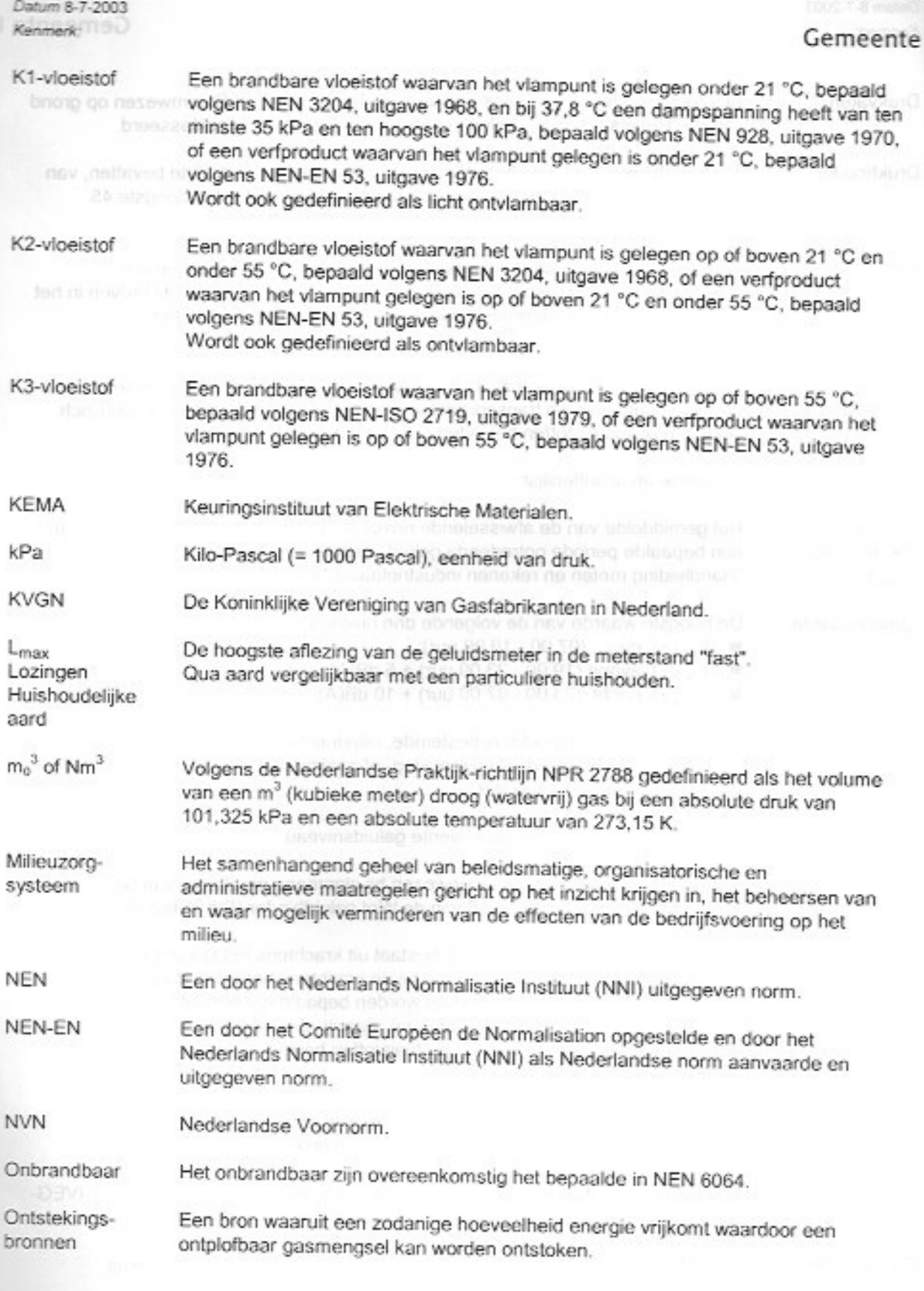

Voorziening voor de inzameling en het transport van afvalwater, als bedoeld in Openbaar riool artikel 10.15, eerste lid, van de Wet.

Pagina: 26/26

Pagina: 25/25 Datum 8-7-2003  $\|f\|_{\mathcal{L}(\mathbb{R}^d)}$  Kenmerk:

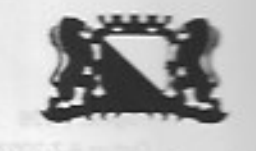

# Gemeente Utrecht

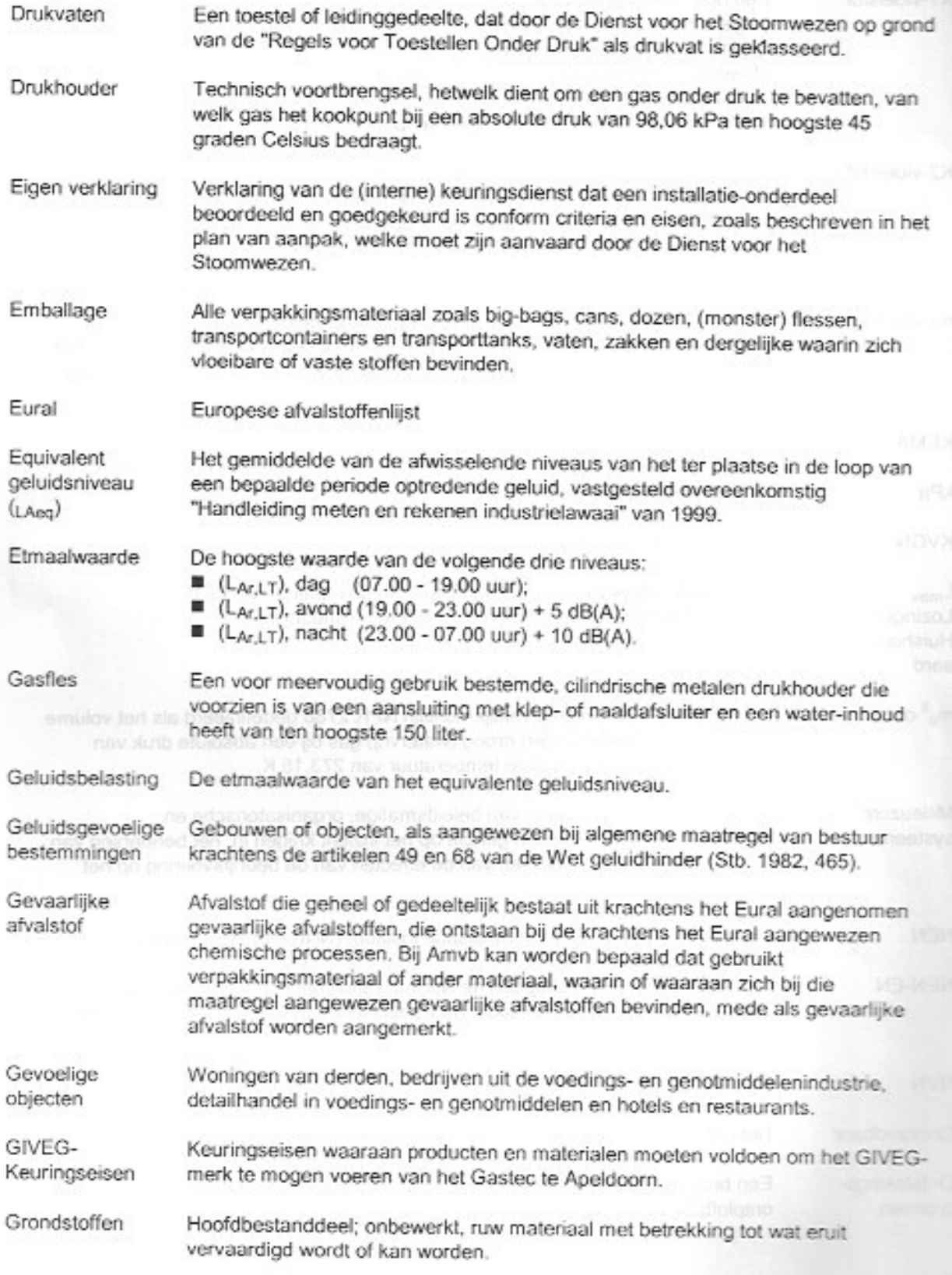

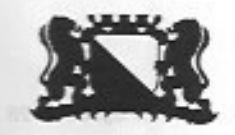

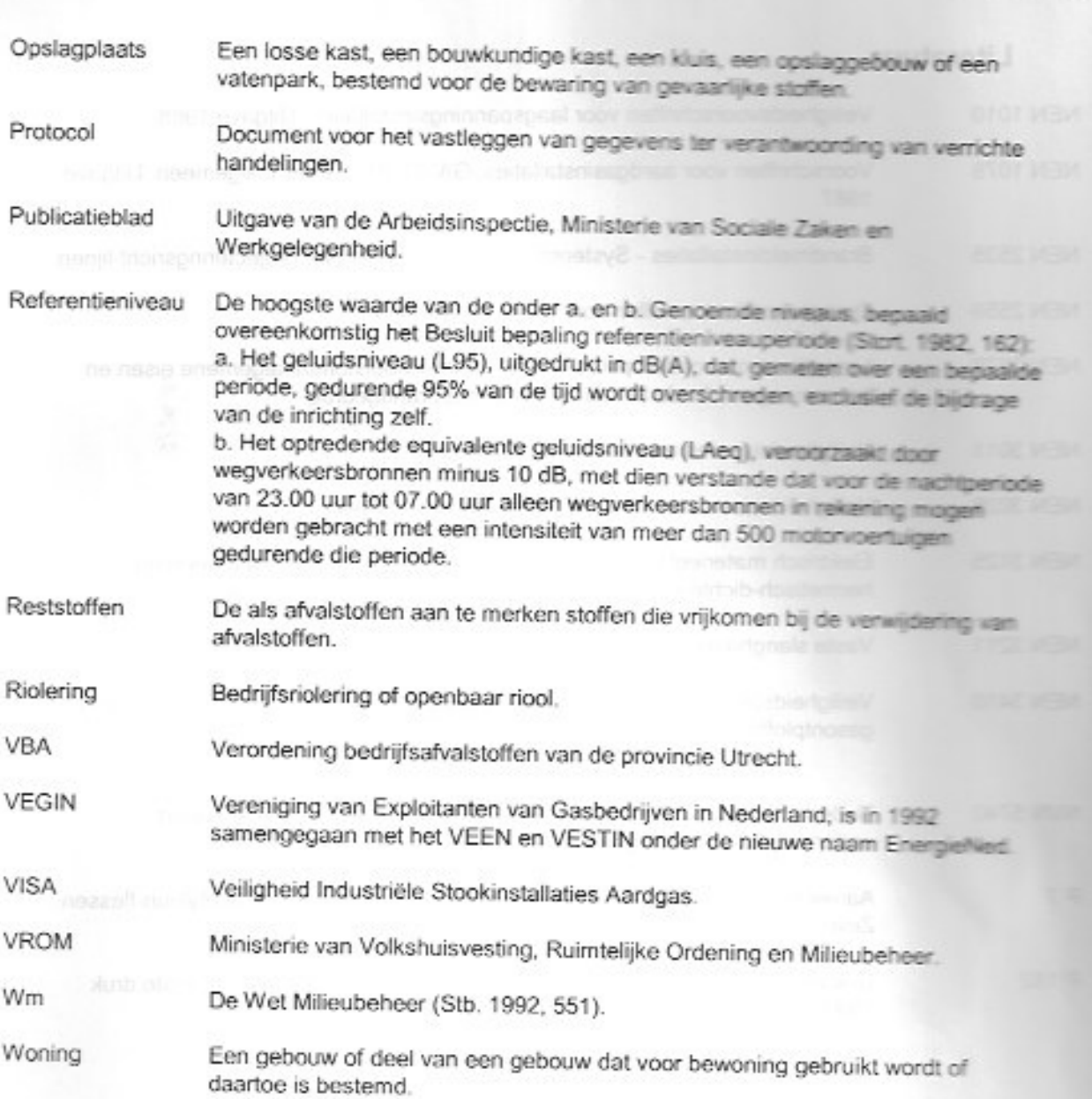

Pagina: 27/27 Datum 8-7-2003

**Kenmerkangel** 

Pagina: 28/28 Datum 8-7-2003 **Cerry Manas Utrester** 

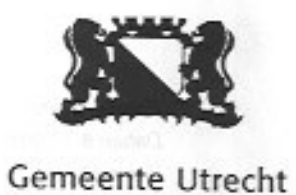

# Literatuur

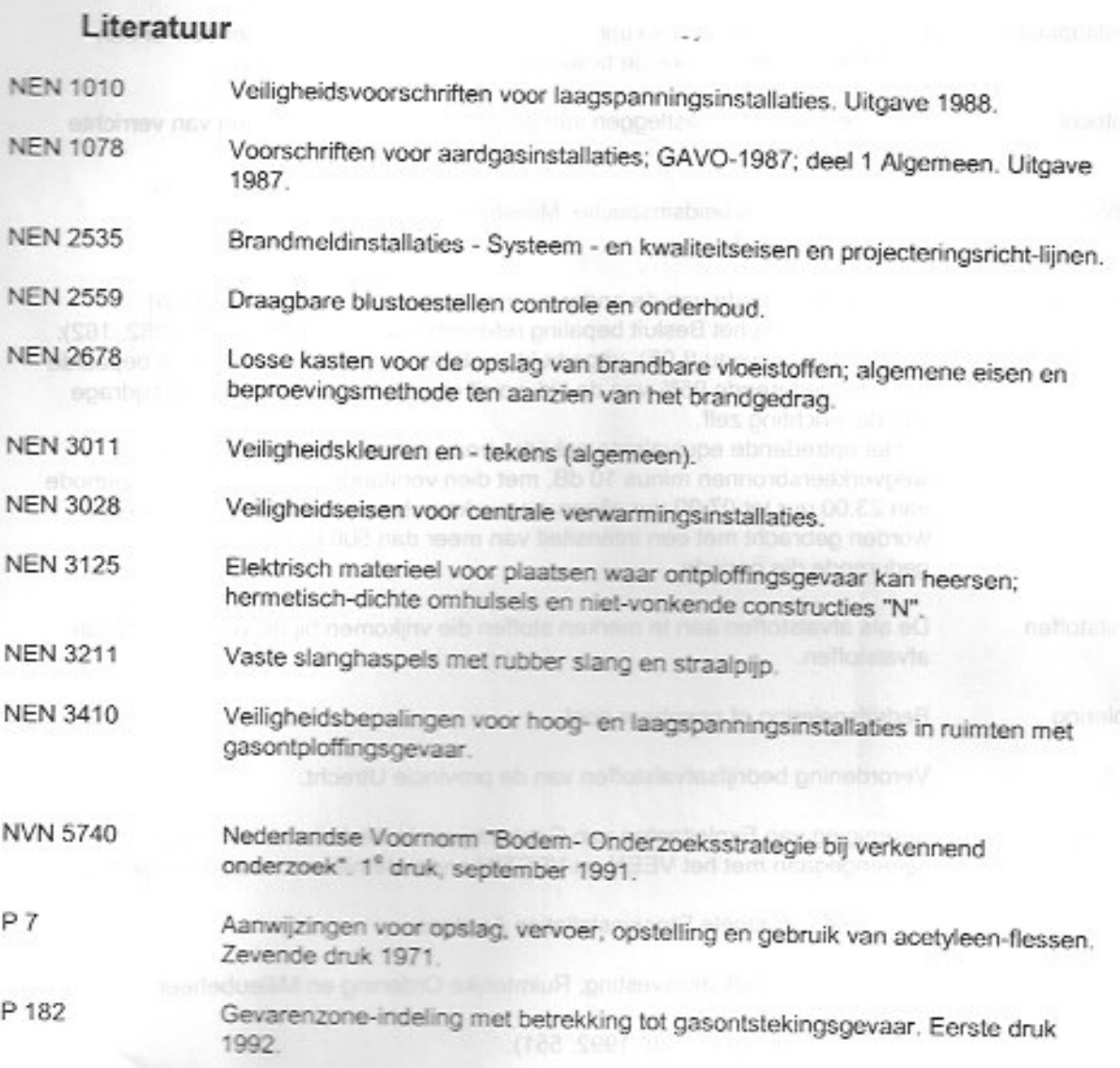